**Photoshop Free For Linux**

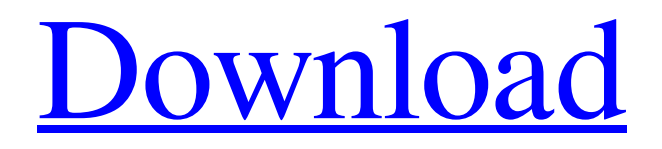

## **Photoshop 10.0 Free Download Full Version Serial Number Full Torrent Free**

[ Related: Download current versions of Photoshop ] Learn to use Photoshop. There are a number of reasons to learn how to use Photoshop. As an image editor, Photoshop allows for altering of images. Photoshop can remove flaws in your images, correct color and exposure, and it can create photo illustration, photomontage, composites, and other complex images. Photoshop can also be used as a graphics editor. You can draw shapes, cut and paste, paint, and animate objects. For example, it's common to use Photoshop to create and modify a logo. Photoshop also is a vector graphics editor. Vector graphics support scalable vector graphics that can be very small or very large without losing quality. There are countless other reasons to learn Photoshop such as photography, graphic design, or illustration. Learn Photoshop from scratch. If you're ready to begin learning how to use Photoshop, there are two ways to learn. Either purchase the software or just learn in a trial or trial-free option that is provided by your computer's operating system. If you're unsure which way to go, it's best to learn Photoshop through a lesson that requires the software. You can learn Photoshop with a bundled lesson from a local computer store that provides you a number of printable lessons. Alternatively, you can also download a free lesson from the Internet. For example, you can get Adobe Photoshop CS1 from the Adobe website. The lessons include text, video, and other media that you can use. The tutorials are linked to other sites that provide additional information about Adobe. Learn Photoshop using the Internet. There are several websites that teach how to use Photoshop. The tutorials can be found through the Internet. The Internet offers a wealth of different free tutorials, but you will find only a few that are free and not misleading. Be careful that a site that is free to the public is a quality site that provides a product and not a webinar. The tutorials are independent sites that provide users a chance to learn how to use Photoshop from their computer. There are also sites that offer free lessons and training, but the lessons and explanations may be misleading or incomplete. You can learn how to use Photoshop by just seeing the various tips, tricks, and tutorials on the Internet. This can also help you save a lot of money. Begin Photoshop CS1. Learn how to use Photoshop CS1 from a number of tutorials. This includes how to use

#### **Photoshop 10.0 Free Download Full Version Crack +**

The term "Photoshop" isn't just referring to a single file-based, feature-heavy, graphics editing tool, but rather to the entire Photoshop suite, which is only available from Adobe. The first version of the program was released in 1990. The creator of Photoshop was a Frenchman named Thomas Knoll, who wanted to create a program to simplify the process of creating highquality images from the desktop. He conceived a program that worked together by accessing files within the program instead of relying on files stored outside the program. From the beginning, Photoshop was a revolutionary program. But it wasn't without its share of flaws. The first version was created using a DOS-based operating system called QuickDraw, but the program didn't receive its first working version until the release of Windows 3.0 (1990). A decade after its initial release, it was still one of the most popular and powerful software packages, thanks to its ability to edit hundreds of different files at once, such as photographs and video, as well as to prepare images and graphics for a wide range of uses. Since then, Photoshop has been constantly updated and developed. It now sports nearly 40 features, including powerful photo editing tools and feature-rich photo, video, web, and illustration tools. Read also: iPhone XS vs iPhone XS Max: What Are The Best Camera Features? In this page, we'll be helping you use Photoshop to its full potential for your own use. It's the Photoshop Elements version that's used in this guide. You can view the full comparison of Photoshop vs Photoshop Elements. Introduction to Photoshop (Windows) If you are familiar with using a basic image editing program, you already know that it's critical to have a high level of control over your photographs, because a few key mistakes or simple errors can ruin a perfectly great photo. However, there are also more complex aspects to using Photoshop. Adobe Photoshop works with more than 400 files at once. You have the opportunity to process, edit, and work with thousands of photos, graphics, and other pieces of data. Adobe Photoshop typically comes with many standard photo editing features such as layers, masking, and frames. The control panel offers a range of tools and adjustments for every different type of photo you need to manipulate, and the same control panel handles both simple tasks and more complex ones. In addition to adjusting the colors, brightness 05a79cecff

## **Photoshop 10.0 Free Download Full Version Crack + License Code & Keygen**

If you print or scan an image to a computer, use the Print Color Management option to get the best appearance on your screen. Print Color Management This option colors your print-out or preview screen as accurately as possible. If your printer supports this option, the printer will tell you the best print settings for how your printer will look. If your printer does not support Print Color Management, you can still color-correct your screen image. Examining the Eyedropper tool The Eyedropper tool allows you to paint over the edges or highlights of an image. Using the tool, you can paint in a specific area without having to delete it. The Brush tool Photoshop's Brush tool lets you paint or draw with the same freehand, versatile, and expressive qualities you're familiar with when you draw with a pen or paintbrush. The Pen tool The Pen tool allows you to draw with precise, clean, even strokes. After you've drawn on the image, you can easily erase the unwanted line by simply clicking the Eraser tool. The Clone Stamp When you use the Clone Stamp, your goal is to copy a small piece of image and paste it into another area of your image. Most of the time, you end up with a cleanly placed section of the original image. Using the Magic Wand The Magic Wand tool is used to select a specific area of an image. Once you've selected a shape, you can change the shape by using the Options bar. You can also delete unwanted parts of the image. Getting acquainted with the Gradient tool The Gradient tool is an effective tool for creating the look of light and dark tones in your picture. You can use the tool in a variety of ways to gradually change the colors from one area of your photo to another. Using the Mesh Tool The Mesh tool enables you to create complex shapes that are easy to edit. If you use the Mesh tool, you can choose one of the preset shapes. Or, you can click on the Start Editing button and draw your own shape. The Mesh tool can be helpful when you want to erase a large area of an image. The eraser does not erase anything; instead, it disables the mesh shape. Creating text effects With Photoshop, you can create a wide variety of effects for your text. Here are a few of the most popular

#### **What's New in the?**

package com.alibaba.alink.common.linalg.svd; import com.alibaba.alink.common.linalg.DenseSparseVector; import org.apache.commons.math3.util.FastMath; /\*\* \* Flip vector to change order of columns. \* \* @author jilian.lf \*/ public final class FlipVec { /\*\* \* Flip vector to change order of columns. \* \* @param vec input vector \* @return new vector with flipped order of column \*/ public static DenseSparseVector flip(DenseSparseVector vec) { int N = vec.getNumRows(); if (N == 0) { throw new IllegalArgumentException( "Can not flip an empty vector!"); } // Reorder columns int[] order = new int[N]; for (int i  $= 0; i$ 

# **System Requirements For Photoshop 10.0 Free Download Full Version:**

1. Download OpenTTD-Win-16.0.0.exe. 2. Run the installer file. 3. Install the software. 4. Click on Todo click menu and then click on "Download new map". 5. Choose your map folder (where OpenTTD.exe was downloaded) and click on "Start downloading the map". 6. Now Download the new map and apply it. 7. You can select map for the game as shown in the picture below.

<https://original-engelsrufer.com/wp-content/uploads/2022/07/marque.pdf> [https://inkfinityyy.com/wp-content/uploads/2022/07/download\\_new\\_filters\\_for\\_photoshop.pdf](https://inkfinityyy.com/wp-content/uploads/2022/07/download_new_filters_for_photoshop.pdf) <https://plans4creativewoodworking.com/19-watercolor-photoshop-actions-free-download/> <http://scamfie.com/?p=21705> [http://www.ventadecoches.com/wp-content/uploads/2022/07/3d\\_effect\\_photoshop\\_action\\_free\\_download.pdf](http://www.ventadecoches.com/wp-content/uploads/2022/07/3d_effect_photoshop_action_free_download.pdf) <http://sinteg.cat/?p=2011> [https://stoonar.com/wp-content/uploads/2022/07/Adobe\\_Photoshop\\_Older\\_Versions\\_Download.pdf](https://stoonar.com/wp-content/uploads/2022/07/Adobe_Photoshop_Older_Versions_Download.pdf) <https://galerie.su/adobe-photoshop-cs6-mac-crack-with-product-key-free/> <https://pouss-mooc.fr/2022/07/01/adobe-photoshop-7-0-psd-to-jpg-updates/> <http://www.electromagazine.ch/advert/30-best-photoshop-text-effects-free-downloads/> [https://www.zmiksowane.com/wp-content/uploads/2022/07/how\\_to\\_download\\_font\\_jey\\_photoshop.pdf](https://www.zmiksowane.com/wp-content/uploads/2022/07/how_to_download_font_jey_photoshop.pdf) <https://ideaboz.com/2022/07/01/adobe-photoshop-cc-2020-crack-license-key/> <https://globaltechla.com/photoshop-cc-apk-free-download/> <http://escortguate.com/download-photoshop-cs4-6-free-full-version-on-windows7-10xp/> <http://www.readbutneverred.com/wp-content/uploads/2022/07/dahwes.pdf> <https://f3holycity.com/50-free-photoshop-brushes-effects-for-designers/>

<https://trikonbd.com/photoshop-2021-cracked-version/>

<https://nisharma.com/adobe-photoshop-portable-8-crack/>

[https://ictlife.vn/upload/files/2022/07/ozkLfsKLJ4QqOx51fVrp\\_01\\_48c6368fd1bebfade268fc19c320838a\\_file.pdf](https://ictlife.vn/upload/files/2022/07/ozkLfsKLJ4QqOx51fVrp_01_48c6368fd1bebfade268fc19c320838a_file.pdf)